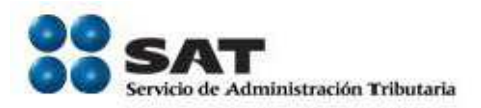

# **Declaraciones Anuales de Personas Físicas DeclaraSAT ejercicio 2013**

Características Técnicas Mínimas

Versión: 1

Servicio de Administración Tributaria **│** Av. Hidalgo, núm. 77, col. Guerrero, delegación Cuauhtémoc, México, D. F., c. p. 06300 │ Tel. INFOSAT: 01 800 46 36 728 │ documento disponible en www.sat.gob.mx 1

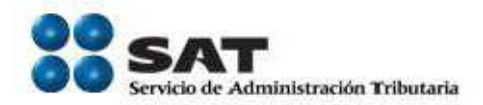

#### 1. Cliente en línea

El Cliente en línea de Declaraciones Anuales de personas físicas para el ejercicio 2013 funciona a través de un explorador web estándar, requiere las siguientes características de cómputo en un equipo personal (de escritorio o portátil).

#### a. Hardware recomendado

La siguiente tabla muestra los requerimientos mínimos de hardware:

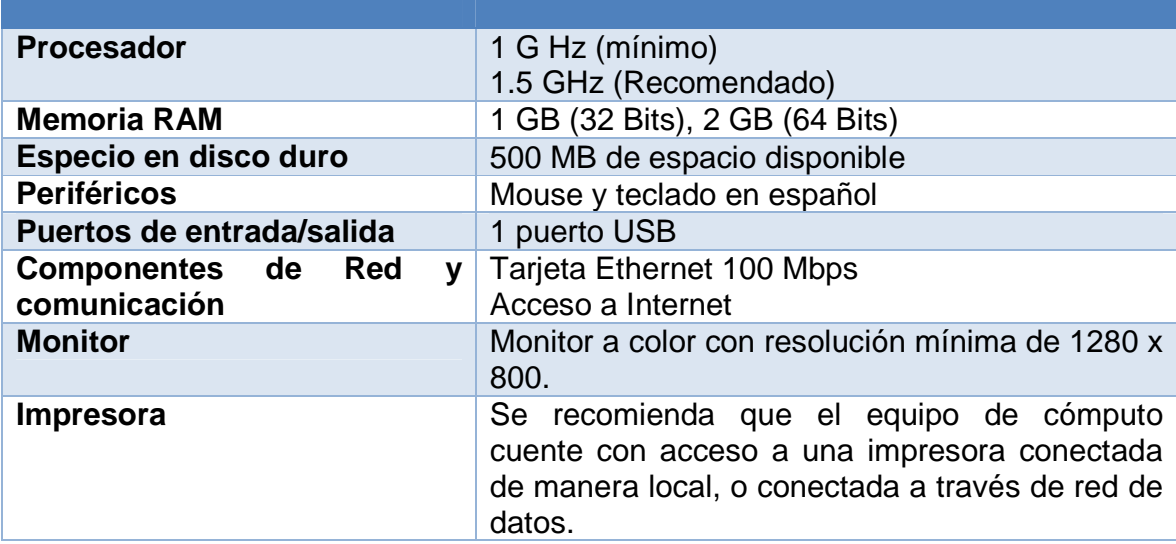

Tabla 1: Características mínimas del equipo de cómputo personal

Si el usuario cuenta con una computadora personal con las características arriba mencionadas podrá operar y navegar adecuadamente por las páginas generadas por el DeclaraSAT 2013.

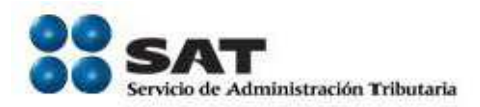

# b. Sistemas Operativos

La siguiente tabla muestra los requerimientos mínimos de sistema operativo:

#### **Microsoft Windows**

- Sistema Operativo Windows XP Service Pack 3 o superior, con navegadores web Chrome 33 o superior, o Firefox 15 o superior (sólo para la versión web en línea).
- Windows Vista con Service Pack 2 o posterior;
- Windows 7 con Service Pack 1 o posterior;
- Windows 8.x:
- Windows Server 2008 con Service Pack 2 o posterior;
- Windows Server 2008 R2 con Service Pack 1 o posterior;
- Windows Server 2012.

Nota: Sí bien no es recomendado, es posible hacer uso de Sistema Operativo Windows XP Service Pack 3 o superior, haciendo uso de navegadores web Chrome 33 o superior, o Firefox 15 o superior, sin embargo el sistema operativo Windows XP ya no es soportado por el fabricante Microsoft.

#### **Apple**

- OS X Lion v10.7.2 o superior
- MAC OS X Snow Leopard v10.6.8 con actualización de seguridad 2011-006 o superior

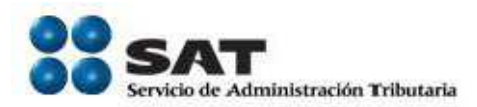

#### c. Navegadores Web recomendados

Las siguientes tablas muestran el soporte de navegadores Web.

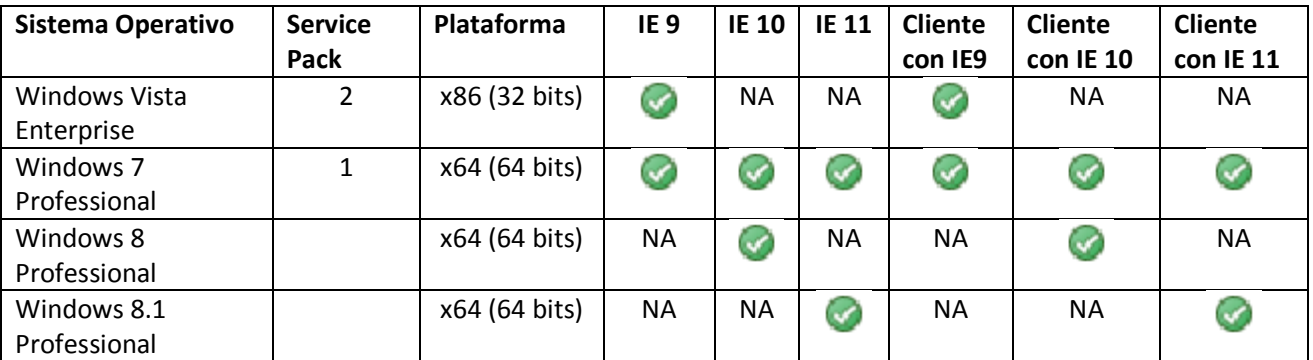

Tabla 2: Características de soporte de navegadores Web Internet Explorer para sistema operativo Windows – Cliente en línea

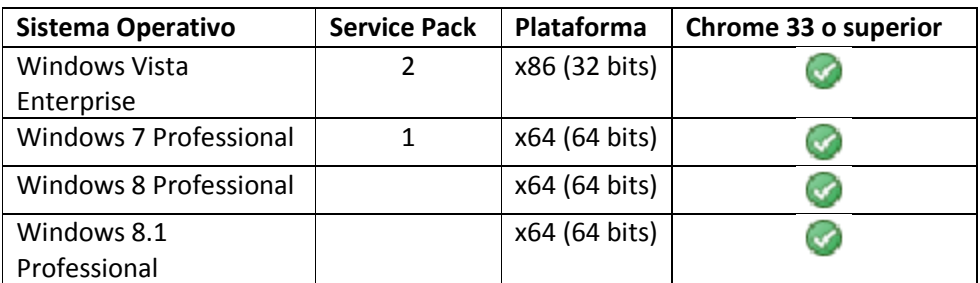

Tabla 3: Características de soporte de navegadores Web Chrome para sistema operativo Windows – Cliente en línea

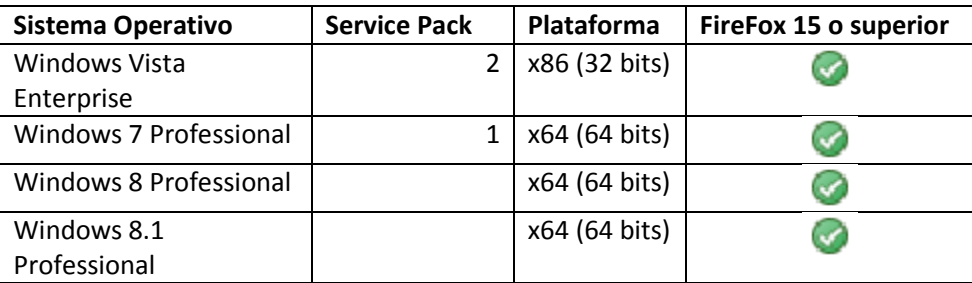

Tabla 4: Características de soporte de navegadores Web Mozilla Firefox para sistema operativo Windows – Cliente en línea

Servicio de Administración Tributaria **│** Av. Hidalgo, núm. 77, col. Guerrero, delegación Cuauhtémoc, México, D. F., c. p. 06300 │ Tel. INFOSAT: 01 800 46 36 728 │ documento disponible en www.sat.gob.mx 4

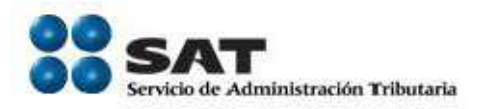

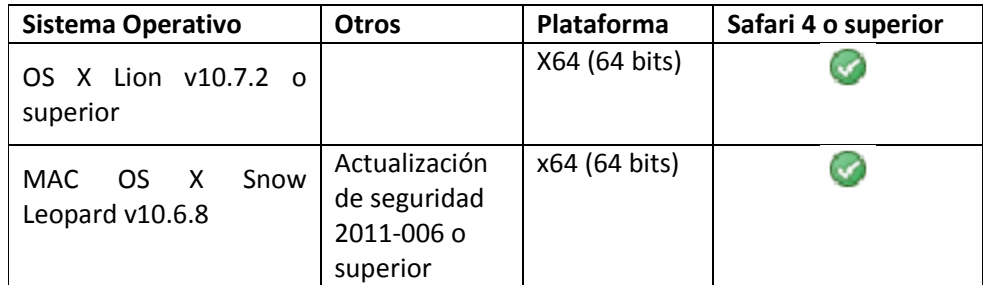

Tabla 5: Características de soporte de navegadores Web Safari para sistema operativo Apple – Cliente en línea

### d. Componentes, complementos o aplicaciones mínimas que deberán instalarse en el equipo de cómputo personal

La siguiente tabla contiene la lista del software que es necesario instalar para que la aplicación de Declaraciones Anuales funcione correctamente. Los componentes de software pueden estar en formato de plug-in o en paquetes de instalación. Para tal caso, se anexan las direcciones de los sitios Web donde se pueden descargar, en caso de ser gratuitos.

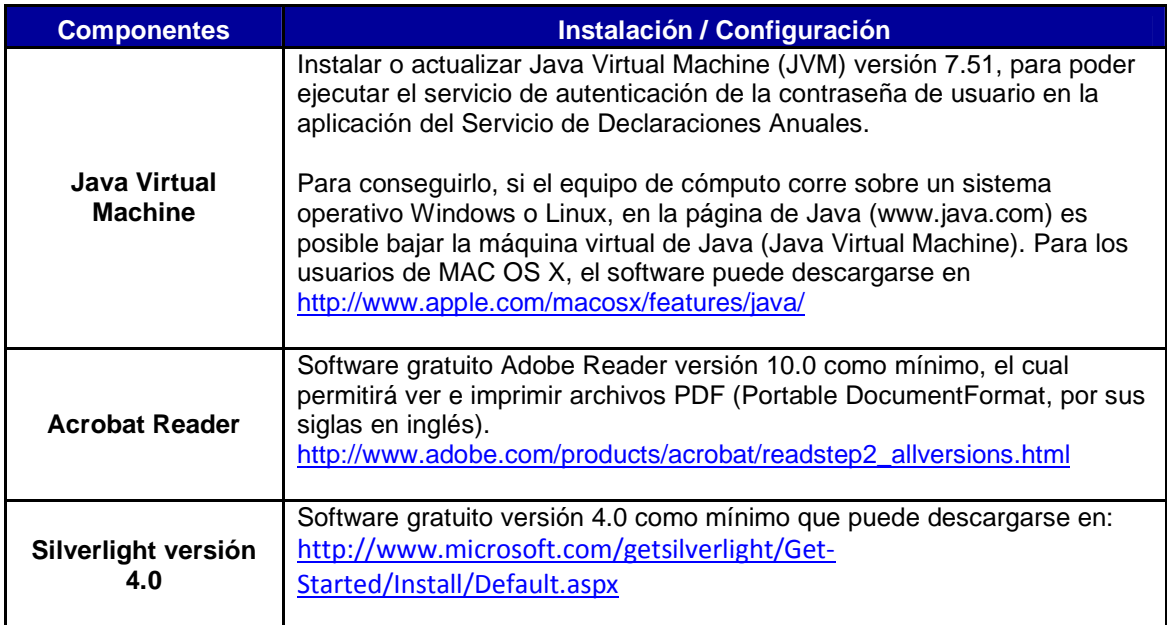

Tabla 6: Software base y complementos - Cliente en línea

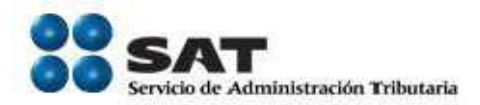

### e. Servicios adicionales

Los servicios y requisitos adicionales con los que deberá contar el usuario final para hacer uso de del DeclaraSAT 2013, son los siguientes:

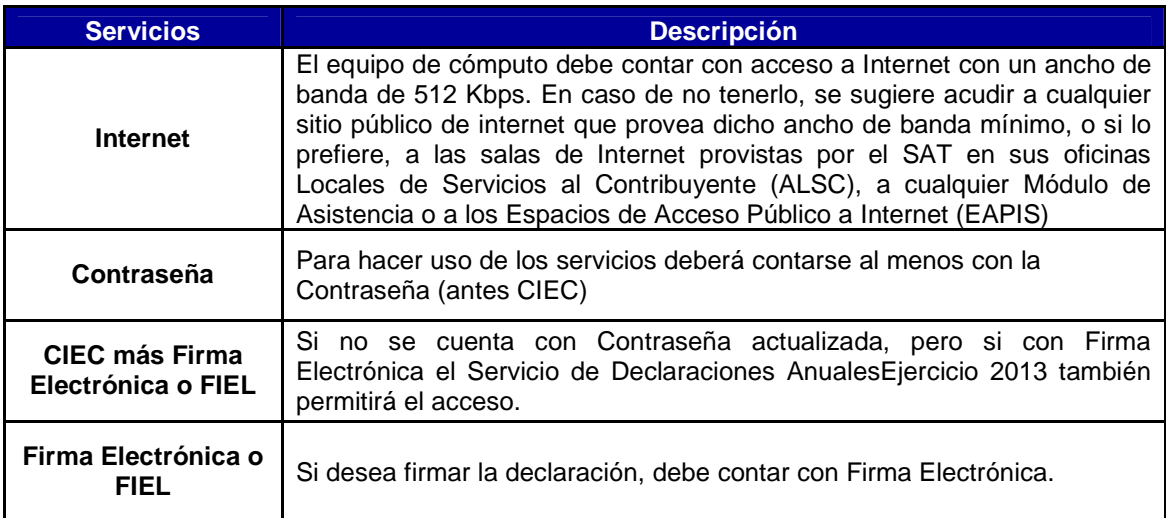

Tabla 7: Servicios adicionales - Cliente en línea

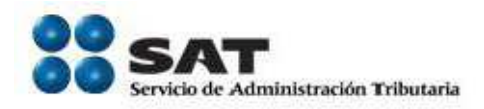

### 2. Cliente fuera de línea

El Cliente en fuera de línea del DeclaraSAT 2013 funciona a través de un archivo instalable que requiere las siguientes características de cómputo en un equipo de escritorio personal.

#### a. Hardware recomendado

La siguiente tabla muestra los requerimientos mínimos de hardware:

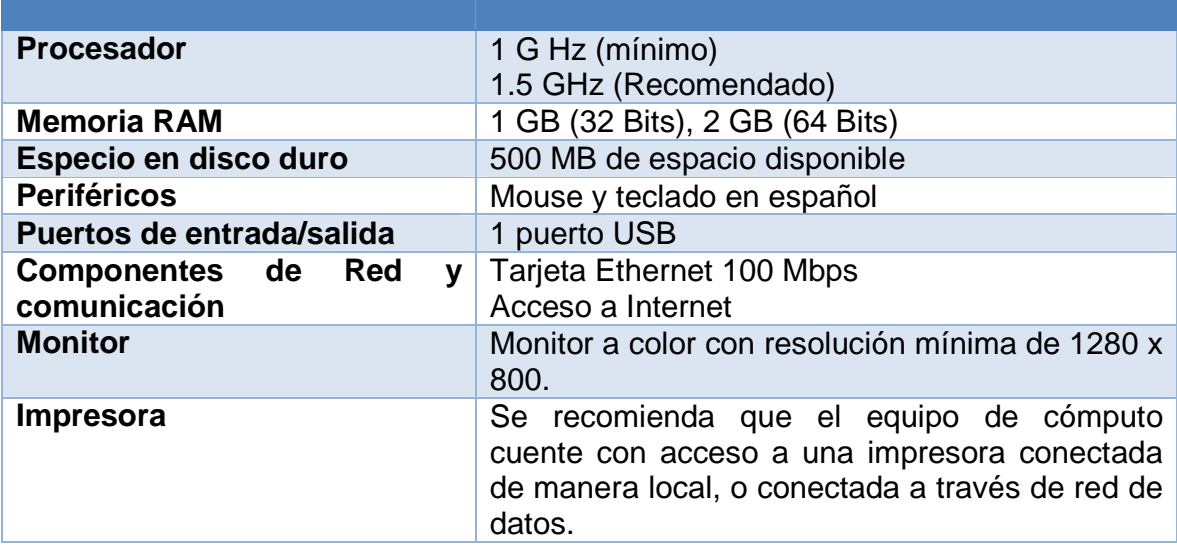

Tabla 8: Características mínimas del equipo de cómputo personal - Cliente fuera de línea

Si el usuario cuenta con una computadora personal con las características arriba mencionadas podrá operar adecuadamente por las pantallas generadas por el DeclaraSAT 2013 fuera de línea.

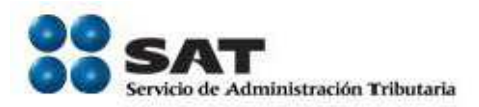

## b. Sistemas Operativos

La siguiente tabla muestra los requerimientos mínimos de sistema operativo:

#### **Microsoft Windows**

- Windows Vista con Service Pack 2 o posterior;
- Windows 7 con Service Pack 1 o posterior;
- Windows 8.x:
- Windows Server 2008 con Service Pack 2 o posterior;
- Windows Server 2008 R2 con Service Pack 1 o posterior;
- Windows Server 2012.

#### **Apple**

- OS X Lion v10.7.2 o superior
- MAC OS X Snow Leopard v10.6.8 con actualización de seguridad 2011-006 o superior

#### c. Navegadores Web requeridos

El Cliente fuera de línea hace uso de las librerías del navegador Web de Microsoft Windows para operar, no obstante no es necesario abrir o utilizar el navegador Web, sin embargo las librerías son requeridas.

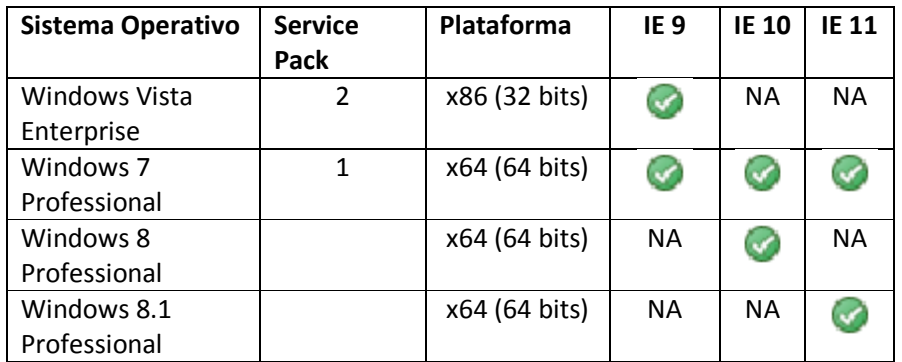

Tabla 9: Características de soporte de navegadores Web para sistema operativo Windows – Cliente fuera de línea

Servicio de Administración Tributaria **│** Av. Hidalgo, núm. 77, col. Guerrero, delegación Cuauhtémoc, México, D. F., c. p. 06300 │ Tel. INFOSAT: 01 800 46 36 728 │ documento disponible en www.sat.gob.mx 8

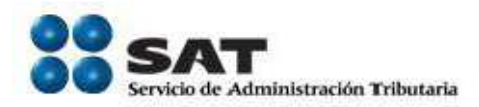

De la misma forma, los requerimientos para sistema operativo Apple son los siguientes:

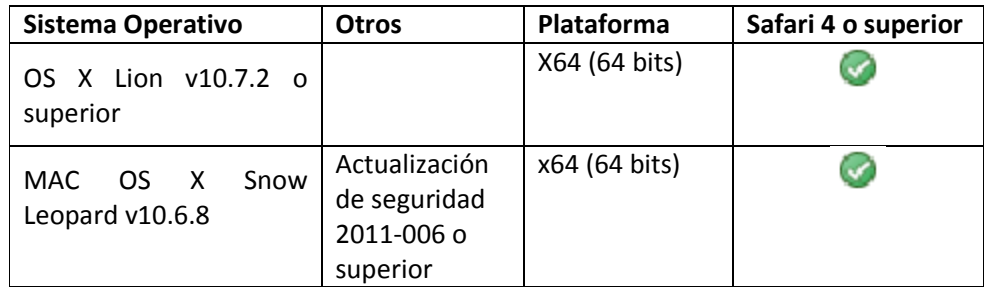

Tabla 10: Características de soporte de navegadores Web para sistema operativo Windows – Cliente fuera de línea

### d. Componentes, complementos o aplicaciones mínimas que deberán instalarse en el equipo de cómputo personal

La siguiente tabla contiene la lista del software que es necesario instalar para que la aplicación de Declaraciones Anuales fuera de línea funcione correctamente. Los componentes de software pueden estar en formato de plug-in o en paquetes de instalación. Para tal caso, se anexan las direcciones de los sitios Web donde se pueden descargar, en caso de ser gratuitos.

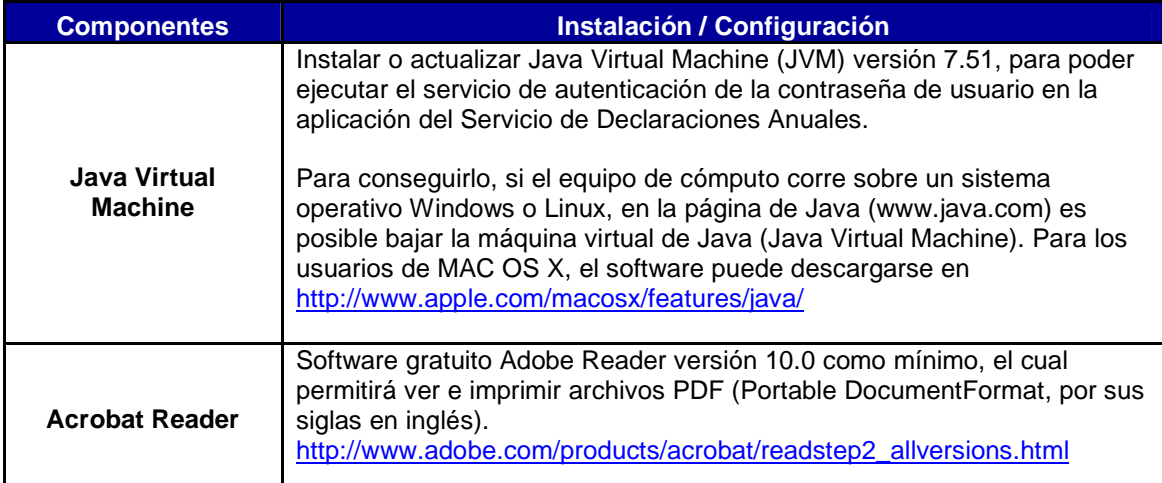

Tabla 11: Software base y complementos - Cliente fuera de línea

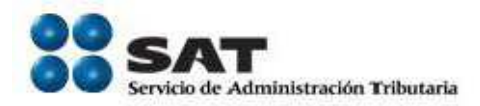

### e. Servicios adicionales

Los servicios y requisitos adicionales con los que deberá contar el usuario final para hacer uso del DeclaraSAT 2013, son los siguientes:

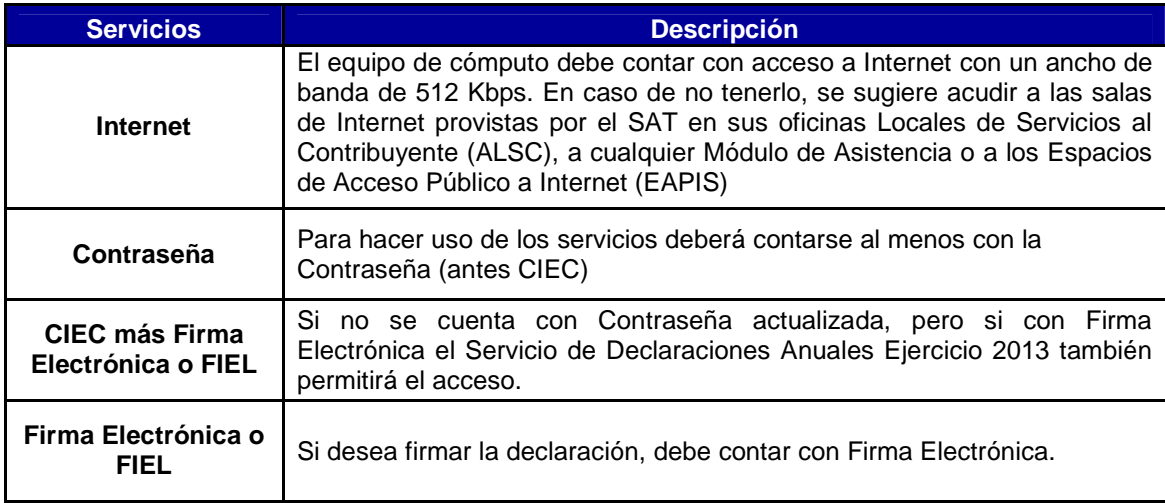

Tabla 12: Servicios adicionales - Cliente fuera de línea

# Fin de documento